## **Département Infrastructures Marines et Numériques Unité Informatique et Données Marines**

Auteurs: Françoise Gourtay – Le Hingrat

Juillet 2019 SISMER - R.INT.IDM/SISMER/SIS19-050

# **DONNEES ADCP DU N/O ALIS**

## **Année 2009**

ADCP de coque BB150

## **SOMMAIRE**

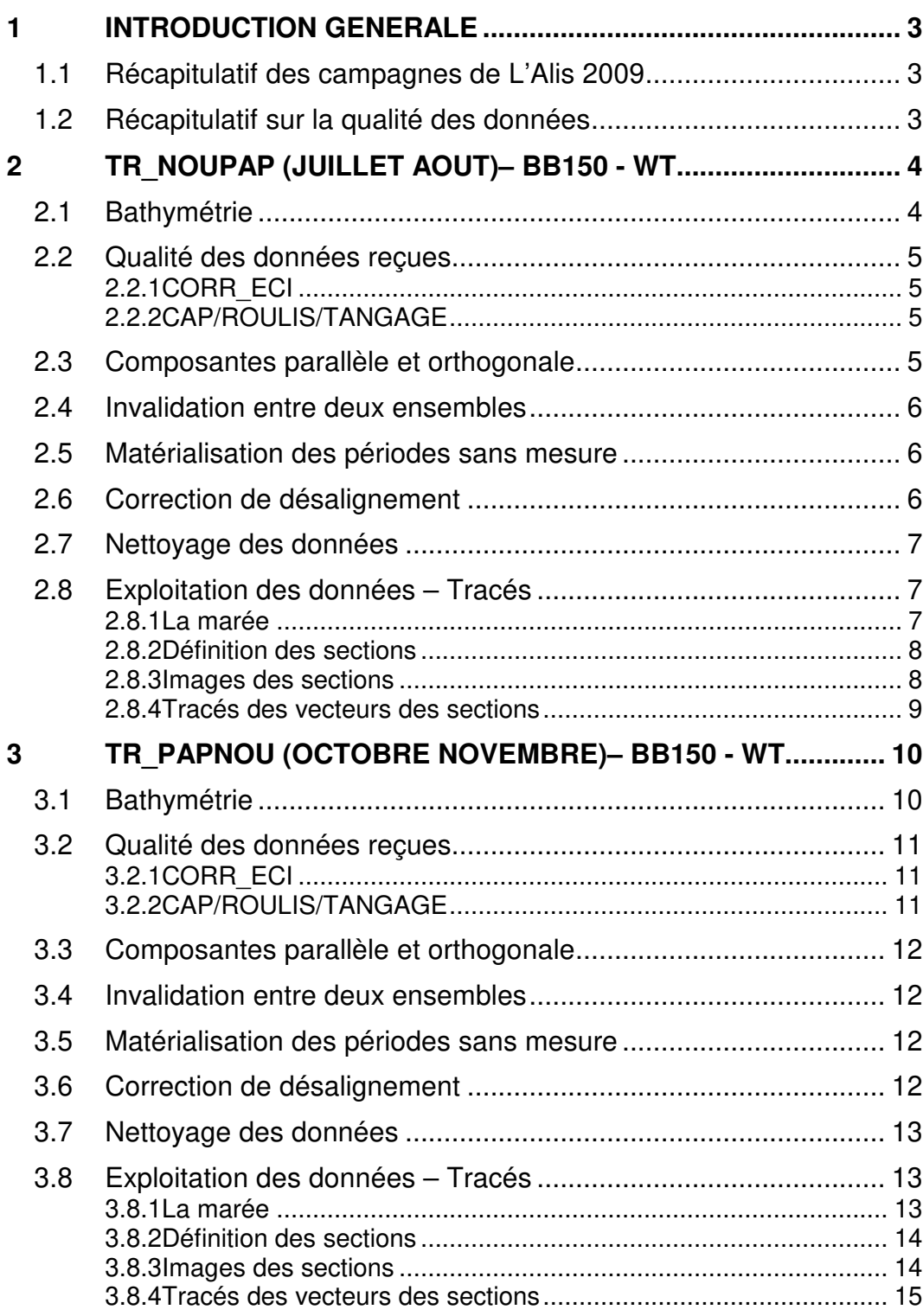

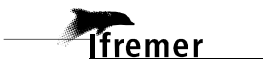

## **1 Introduction générale**

Ce document présente le traitement des données ADCP de coque, du navire Océanographique 'L'Alis' pour les campagnes qui se sont déroulées en 2009.

Les données sont exploitées à l'aide du logiciel CASCADE V7.2 développé sous MATLAB par le LPO (C. Kermabon).

|              | ້                   |            |           |
|--------------|---------------------|------------|-----------|
| Nom campagne | Type<br><b>ADCP</b> | Période    | Zone      |
| TR_NOUPAP    | <b>BB150</b>        | 22/07/2009 | Pacifique |
|              |                     | 06/08/2009 |           |
| TR_PAPNOU    | <b>BB150</b>        | 28/10/2009 | Pacifique |
|              |                     | 11/11/2009 |           |
|              |                     |            |           |
|              |                     |            |           |

**1.1 Récapitulatif des campagnes de L'Alis 2009**

**Tableau 1 – Liste des campagnes présentes dans ce document** 

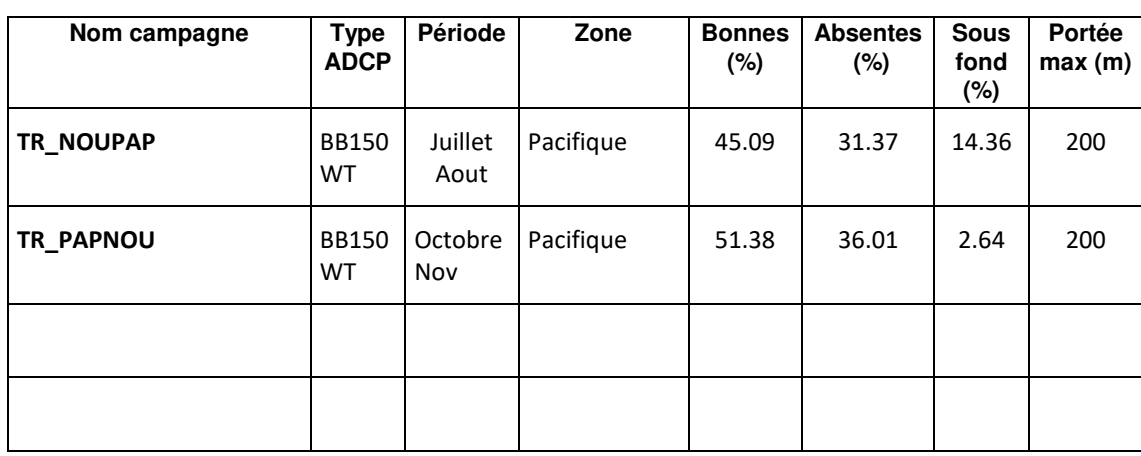

## **1.2 Récapitulatif sur la qualité des données**

**Tableau 2 : Qualité des données présentes dans ce document** 

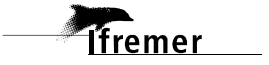

## **2 TR\_NOUPAP (Juillet Aout)– BB150 - WT**

Ce transit comprend 10 fichiers STA en WT.

Le trajet du navire est le suivant :

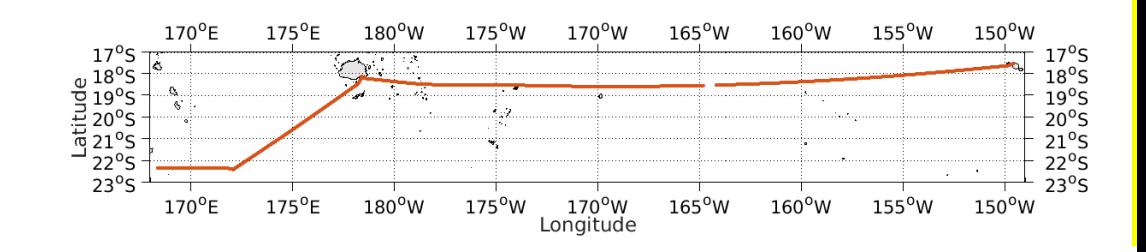

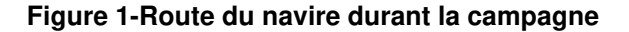

## **2.1 Bathymétrie**

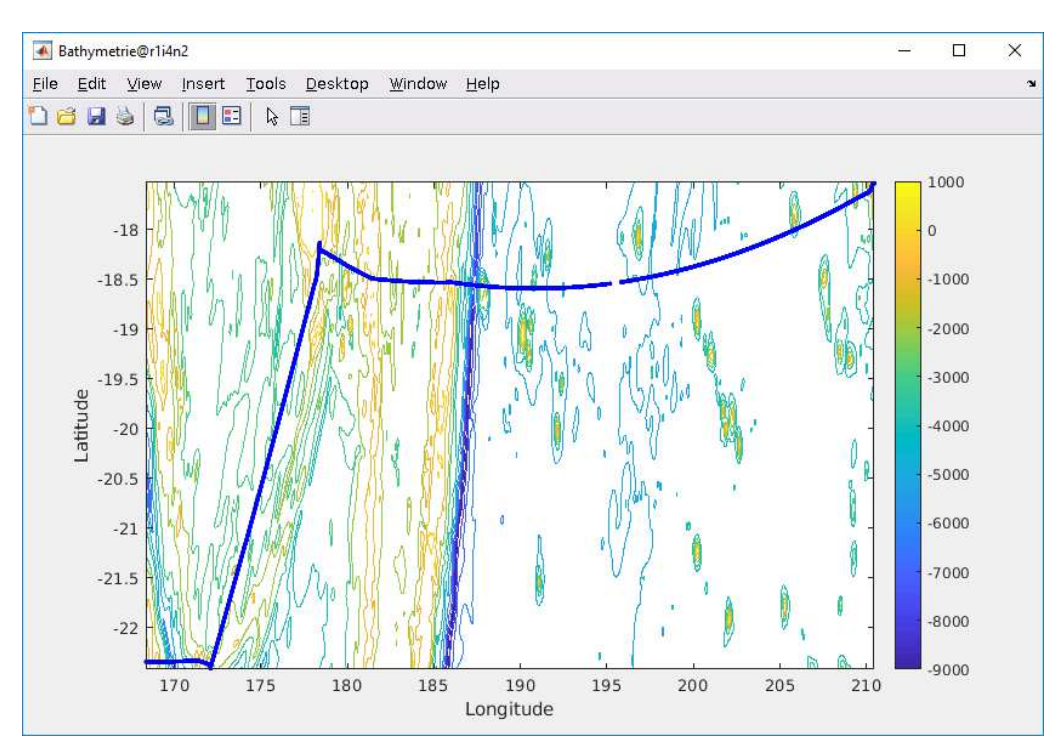

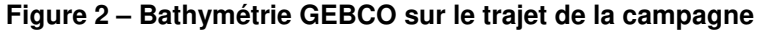

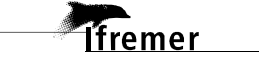

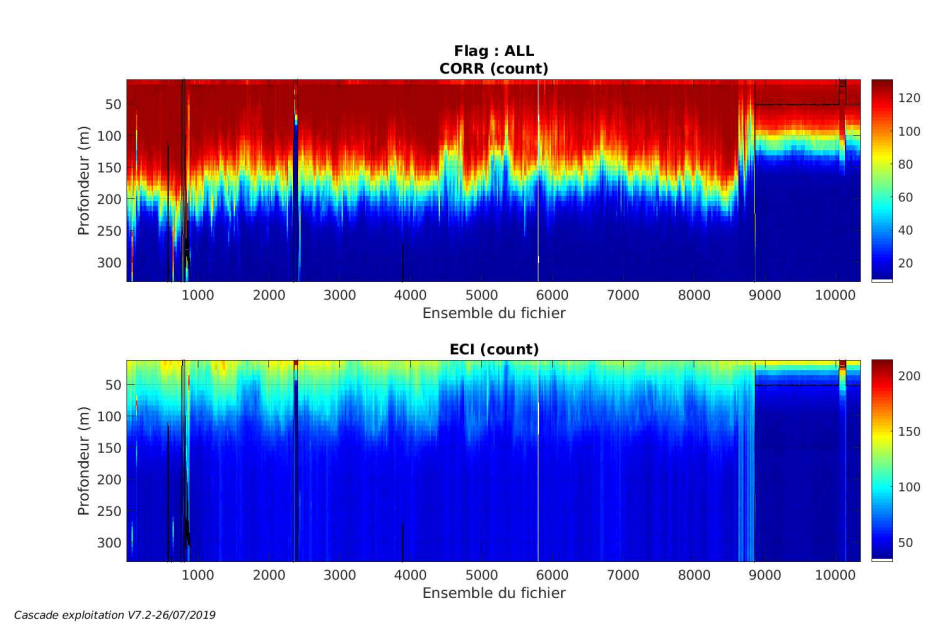

#### **2.2.1 CORR\_ECI**

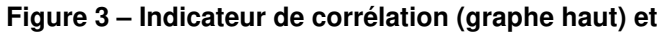

**intensité de l'écho rétro-diffusé (graphe bas) pour tous les flags qualité** 

#### **2.2.2 CAP/ROULIS/TANGAGE**

Roll : roulis / Ptch : tangage / Hdg : cap

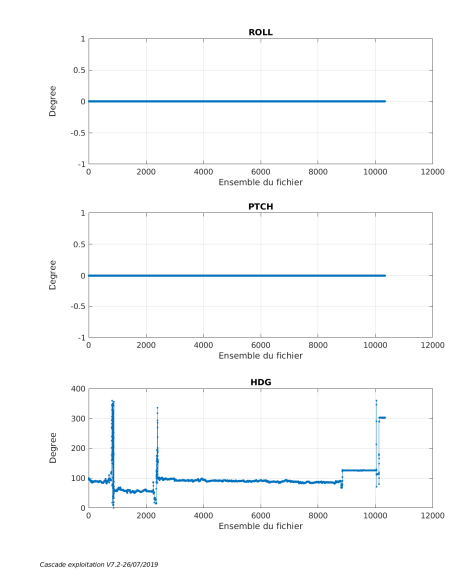

**2.3 Composantes parallèle et orthogonale** 

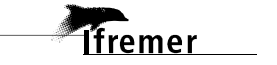

Les informations sur les composantes parallèle et orthogonale à la vitesse du navire sont :

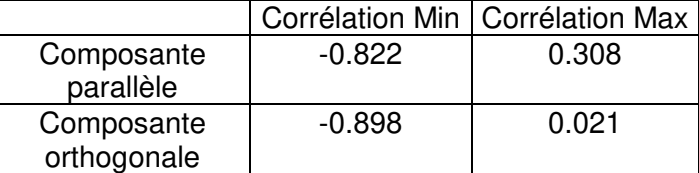

#### **Tableau 3–Composantes parallèle et orthogonale**

#### **2.4 Invalidation entre deux ensembles**

Pas d'objet.

#### **2.5 Matérialisation des périodes sans mesure**

Pour une période de 20 minutes entre 2 ensembles.

#### **2.6 Correction de désalignement**

Le calcul Amplitude / désalignement / assiette nous informe que des changements sont possibles pour faire un désalignement en changeant la valeur du tangage.

Valeurs rentrées au moment du désalignement :

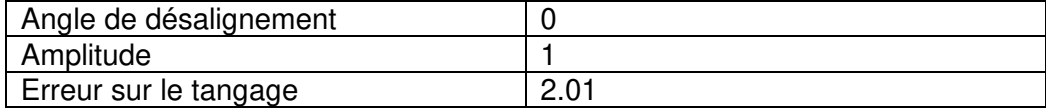

La vitesse Verticale moyenne issue du désalignement pour les bonnes données (Bins [17-21]) est de -0.809 cm/s.

Suite à ce désalignement les actions suivantes sont faites sur le nouveau fichier :

- Nettoyage des données
- Matérialisation des périodes sans mesure
- Tracés des graphes 2D.

Les graphes et les valeurs des tableaux suivants sont donc issus du fichier après désalignement.

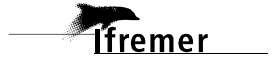

## **2.7 Nettoyage des données**

Critères des flags et résultats chiffrés obtenus :

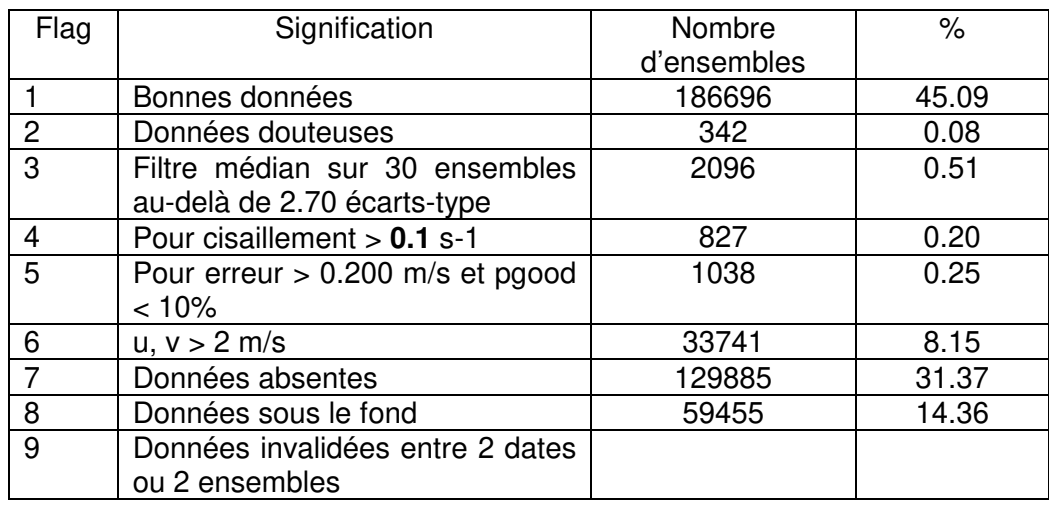

Ce qui correspond au graphique suivant :

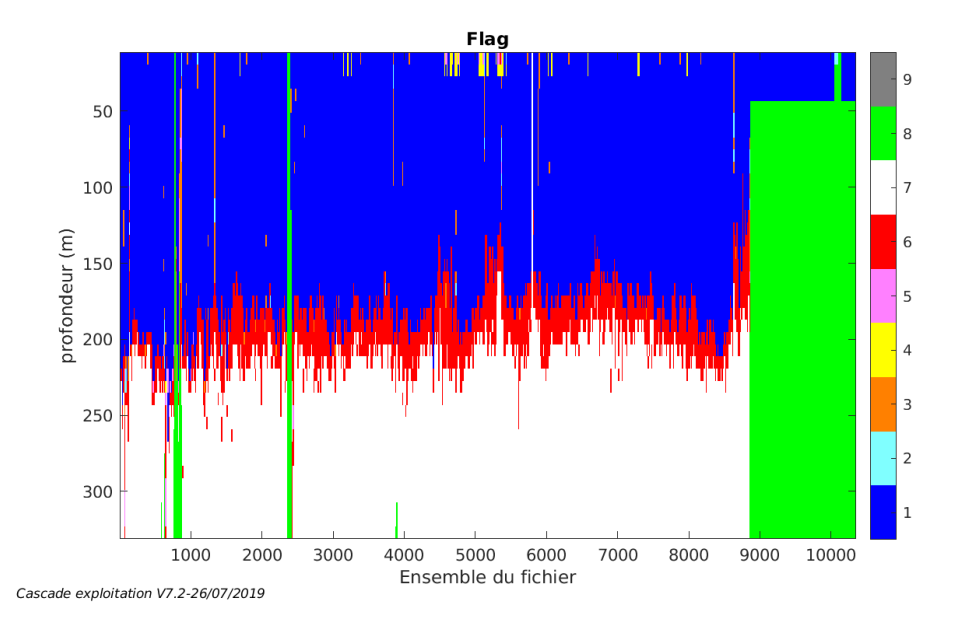

## **2.8 Exploitation des données – Tracés**

#### **2.8.1 La marée**

Les composantes de la marée ont été prises en compte lors du calcul des vitesses du courant (model\_tpxo9.0).

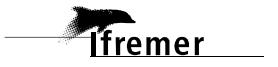

#### **2.8.2 Définition des sections**

Au cours de cette campagne, 1 section a été définie :

| $N^{\circ}$ | Date début | Date fin                                              | Localisation |
|-------------|------------|-------------------------------------------------------|--------------|
|             |            | 23/07/2009 144834   07/08/2009 035510   Pacifique Sud |              |

**Tableau 4– Date et localisation des sections de la campagne**

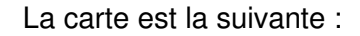

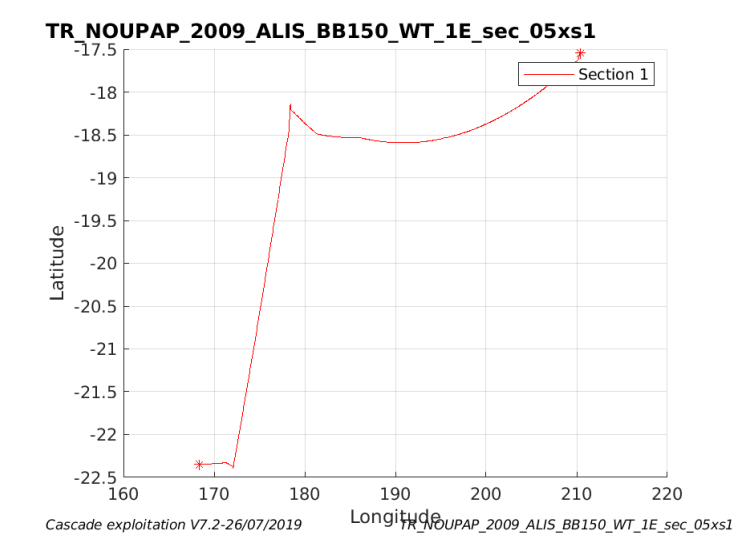

**Figure 4– Carte de la section définie sur le trajet de la campagne** 

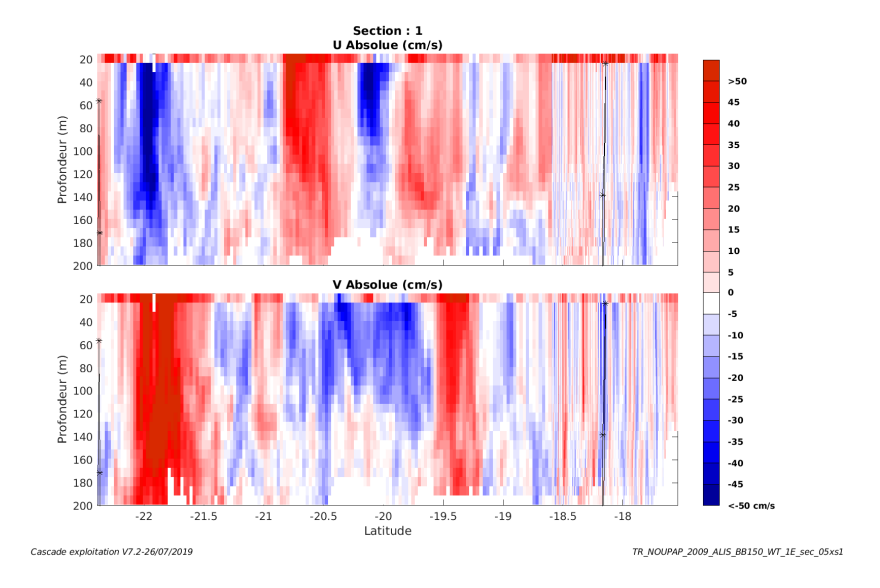

#### **2.8.3 Images des sections**

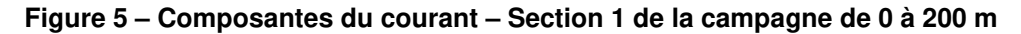

**T**ifremer

#### **2.8.4 Tracés des vecteurs des sections**

Les tracés de vecteurs sont réalisés avec une distance entre chaque point égale à 5 kms. Les tranches 0-100m, 100\_200m sont tracées dans ce document. Le facteur d'échelle est de 0.1 et tous les points sont tracés.

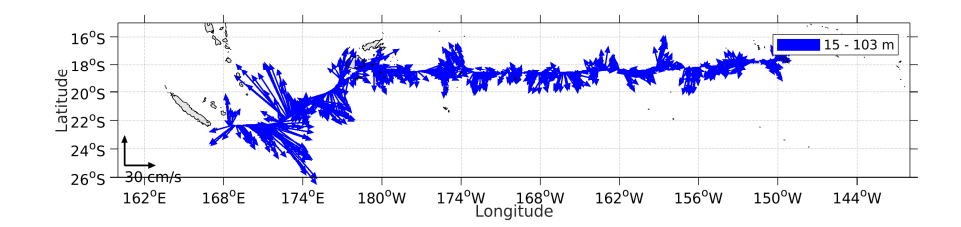

**Figure 6- Vecteurs du courant de 0 à 100m** 

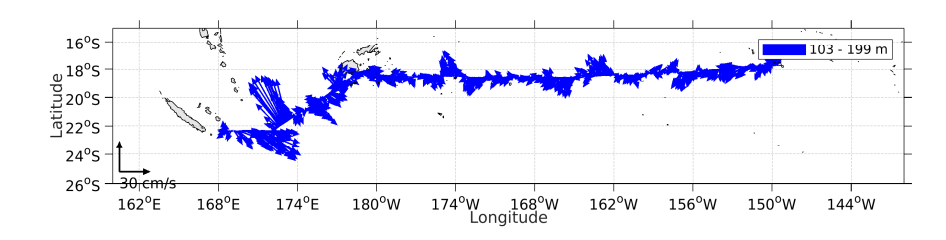

**Figure 7- Vecteurs du courant de 100 à 200m** 

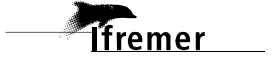

## **3 TR\_PAPNOU (Octobre Novembre)– BB150 - WT**

Ce transit comprend 7 fichiers STA en WT.

Le trajet du navire est le suivant :

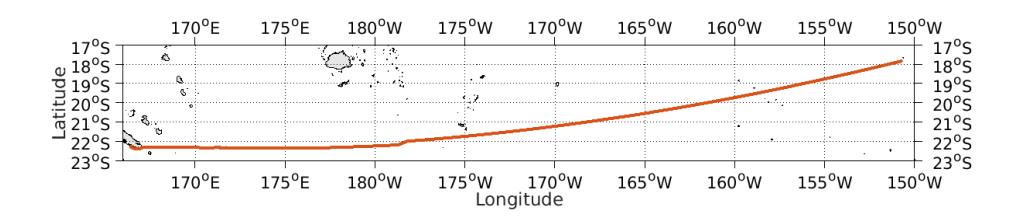

**Figure 8-Route du navire durant la campagne** 

## **3.1 Bathymétrie**

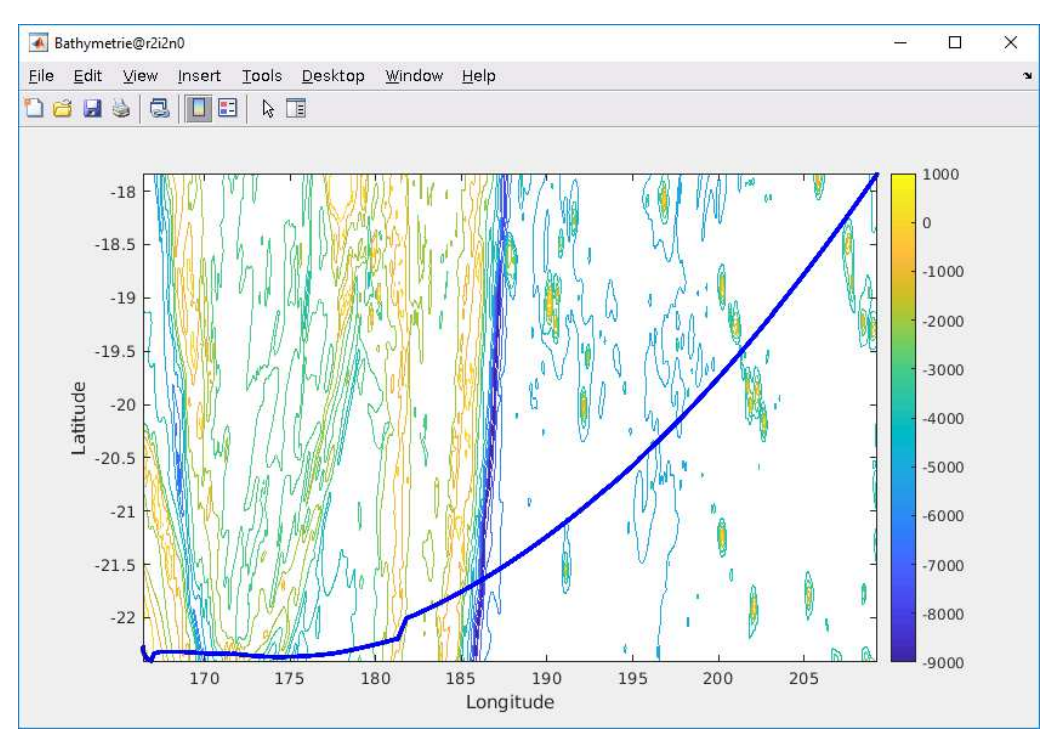

**Figure 9 – Bathymétrie GEBCO sur le trajet de la campagne** 

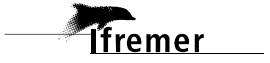

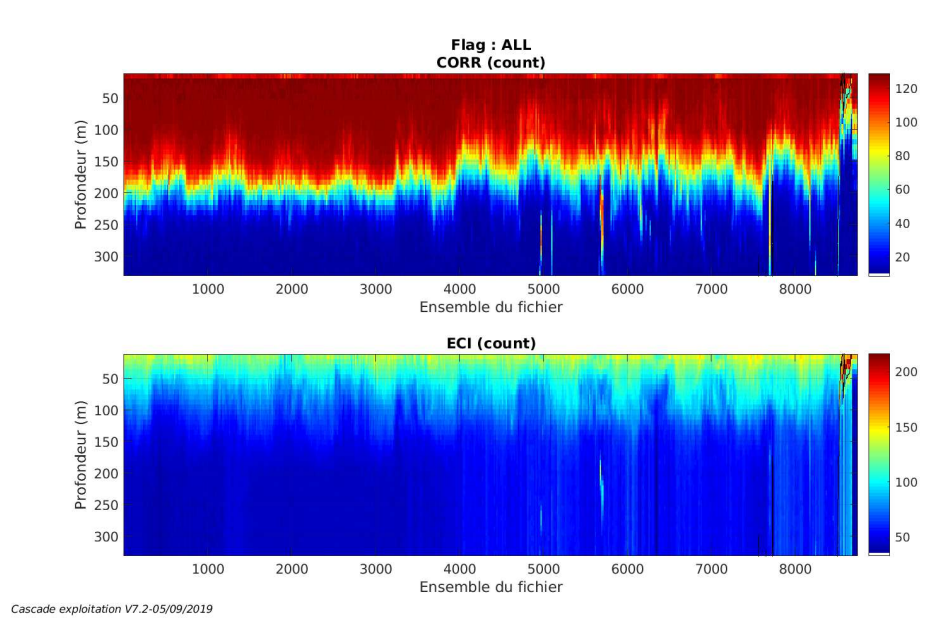

#### **3.2.1 CORR\_ECI**

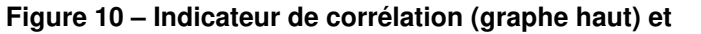

**intensité de l'écho rétro-diffusé (graphe bas) pour tous les flags qualité** 

#### **3.2.2 CAP/ROULIS/TANGAGE**

Roll : roulis / Ptch : tangage / Hdg : cap

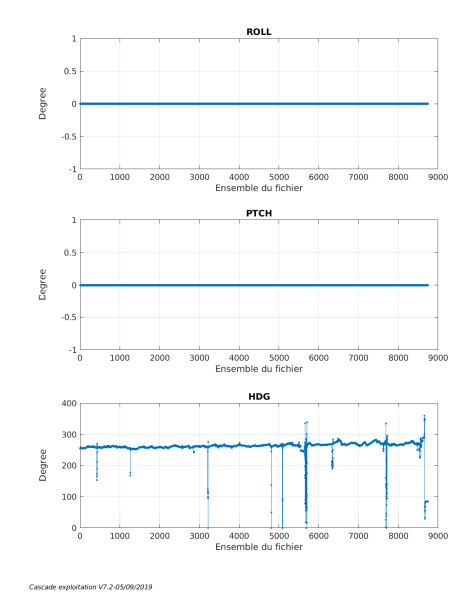

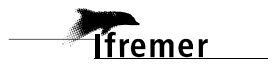

### **3.3 Composantes parallèle et orthogonale**

Les informations sur les composantes parallèle et orthogonale à la vitesse du navire sont :

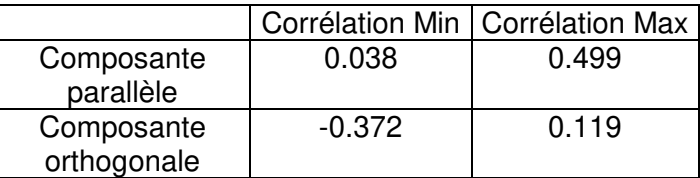

#### **Tableau 5–Composantes parallèle et orthogonale**

#### **3.4 Invalidation entre deux ensembles**

Pas d'objet.

#### **3.5 Matérialisation des périodes sans mesure**

Pas d'objet

#### **3.6 Correction de désalignement**

Le calcul Amplitude / désalignement / assiette nous informe que des changements sont possibles pour faire un désalignement.

Valeurs rentrées au moment du désalignement :

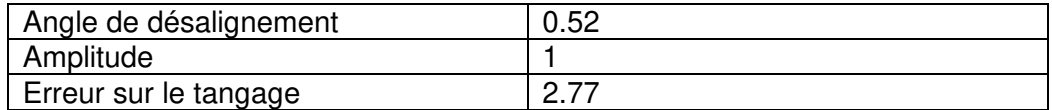

La vitesse Verticale moyenne issue du désalignement pour les bonnes données (Bins [18 22]) est de -0.160 cm/s.

Suite à ce désalignement les actions suivantes sont faites sur le nouveau fichier :

- Nettoyage des données
- Tracés des graphes 2D.

Les graphes et les valeurs des tableaux suivants sont donc issus du fichier après désalignement.

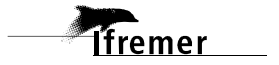

## **3.7 Nettoyage des données**

Critères des flags et résultats chiffrés obtenus :

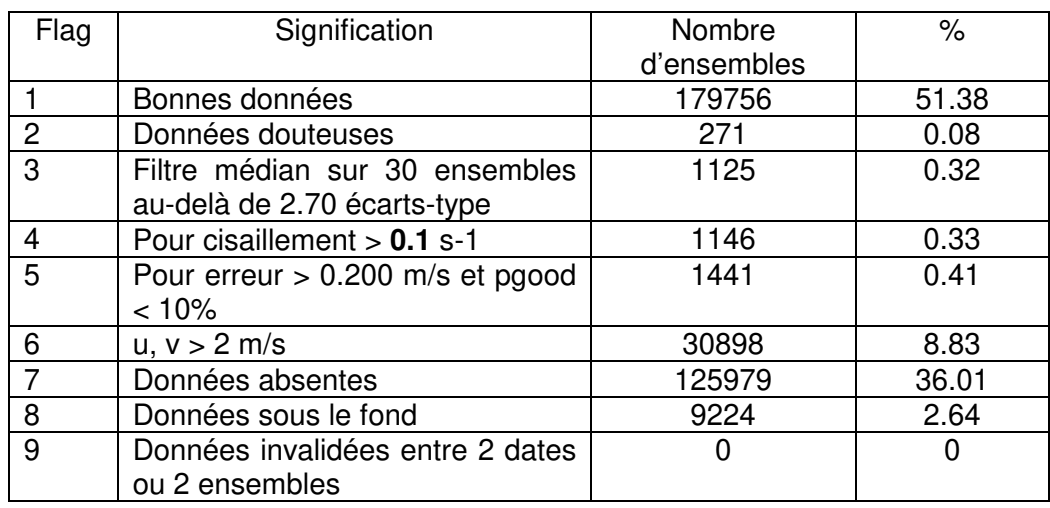

Ce qui correspond au graphique suivant :

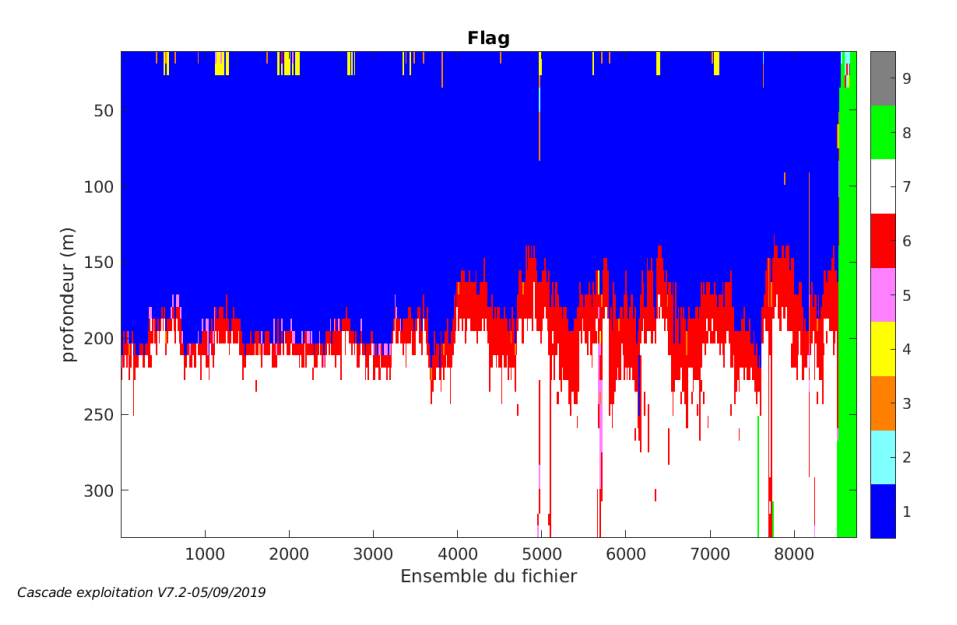

## **3.8 Exploitation des données – Tracés**

#### **3.8.1 La marée**

Les composantes de la marée ont été prises en compte lors du calcul des vitesses du courant (model\_tpxo9.0).

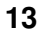

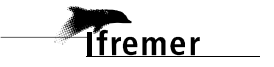

#### **3.8.2 Définition des sections**

Au cours de cette campagne, 1 section a été définie :

| $N^{\circ}$ | Date début        | Date fin          | Localisation    |
|-------------|-------------------|-------------------|-----------------|
|             | 29/10/2009 042110 | 10/11/2009 075027 | l Pacifique Sud |

**Tableau 6– Date et localisation des sections de la campagne**

La carte est la suivante :

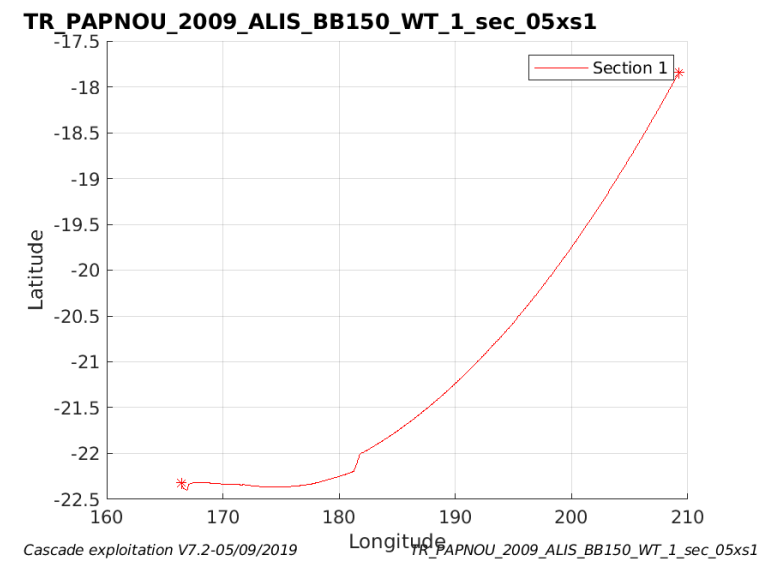

**Figure 11– Carte de la section définie sur le trajet de la campagne** 

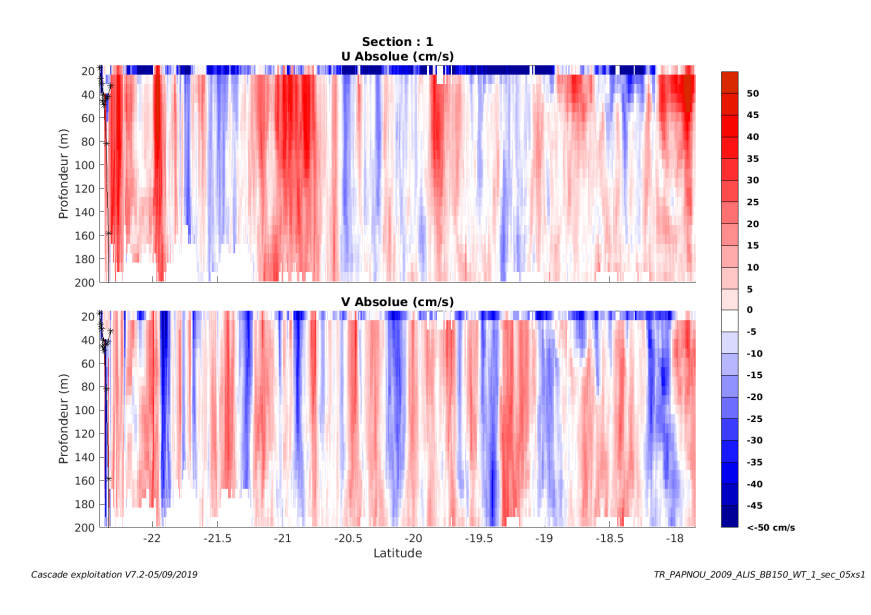

#### **3.8.3 Images des sections**

**Figure 12 – Composantes du courant – Section 1 de la campagne de 0 à 200 m** 

*<u>ffremer</u>* 

#### **3.8.4 Tracés des vecteurs des sections**

Les tracés de vecteurs sont réalisés avec une distance entre chaque point égale à 5 kms. Les tranches 0-100m, 100\_200m sont tracées dans ce document. Le facteur d'échelle est de 0.1 et tous les points sont tracés.

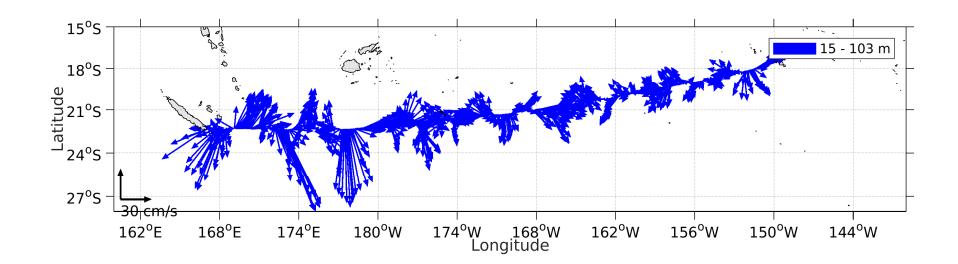

**Figure 13- Vecteurs du courant de 0 à 100m** 

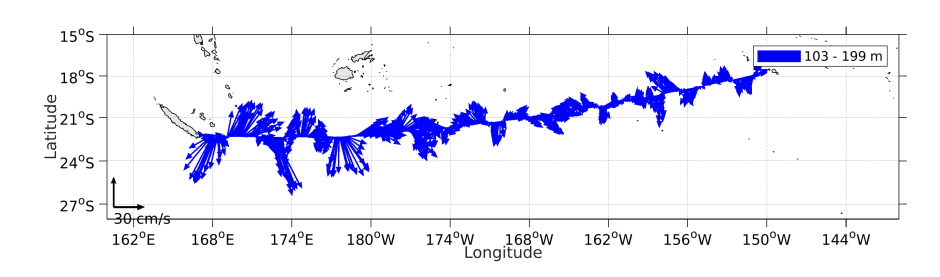

**Figure 14- Vecteurs du courant de 100 à 200m**

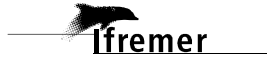